## OGSS(Ver.1.0.1.4)の基本的な使い方 ①

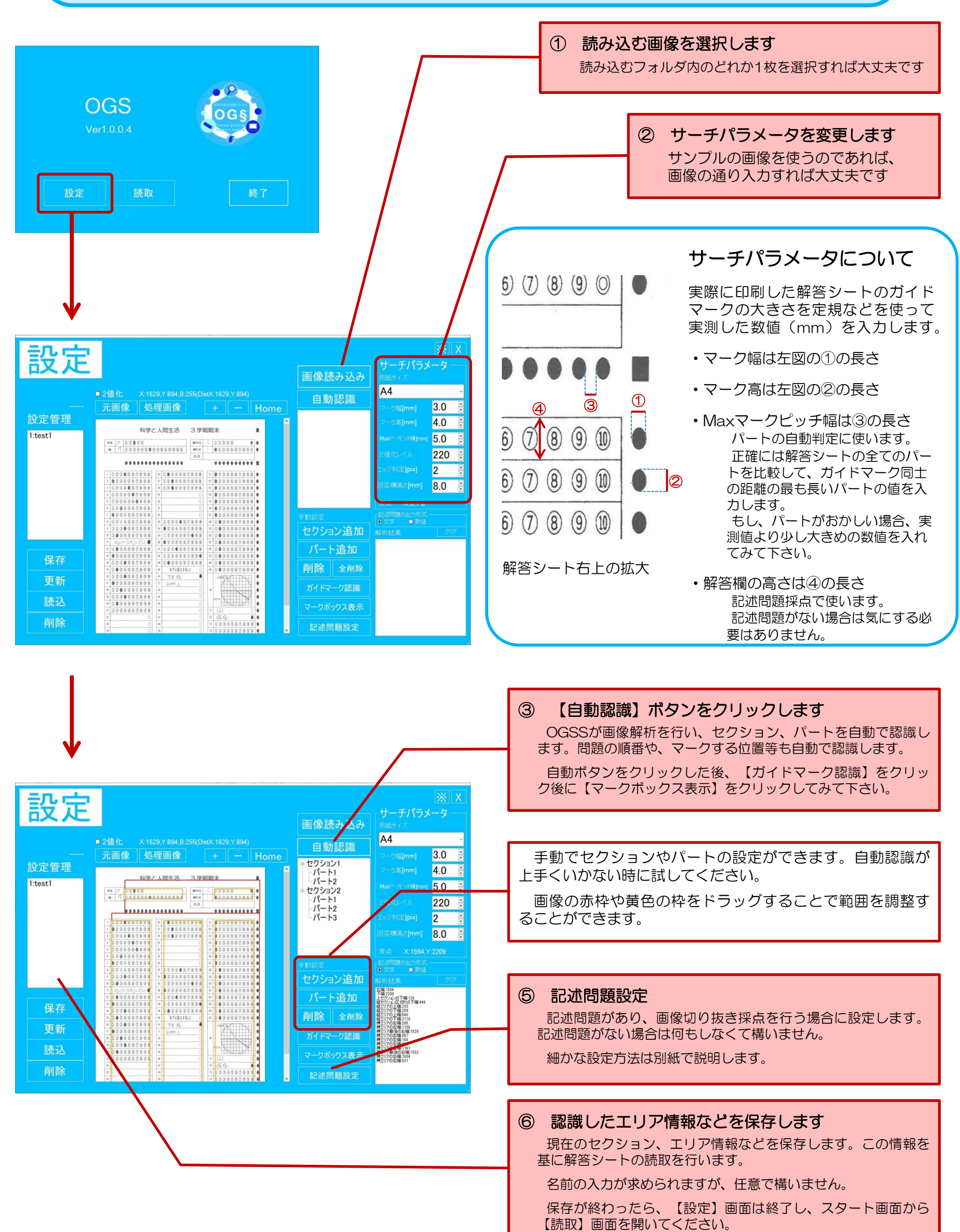

# OGSS(Ver.1.0.1.4)の基本的な使い方 ②

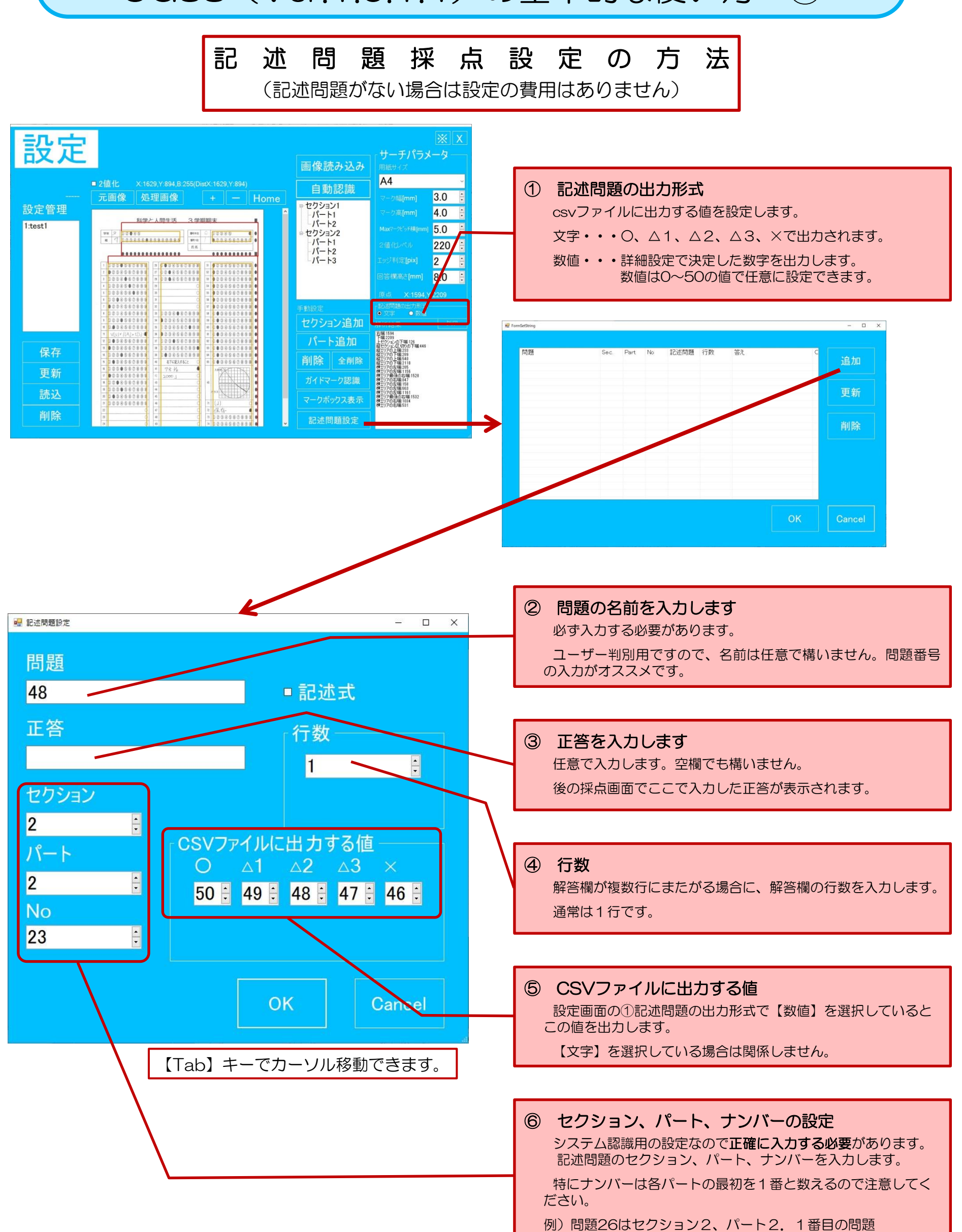

問題48はセクション2、パート2、23番目の問題

### OGSS(Ver.1.0.1.4)の基本的な使い方 ③

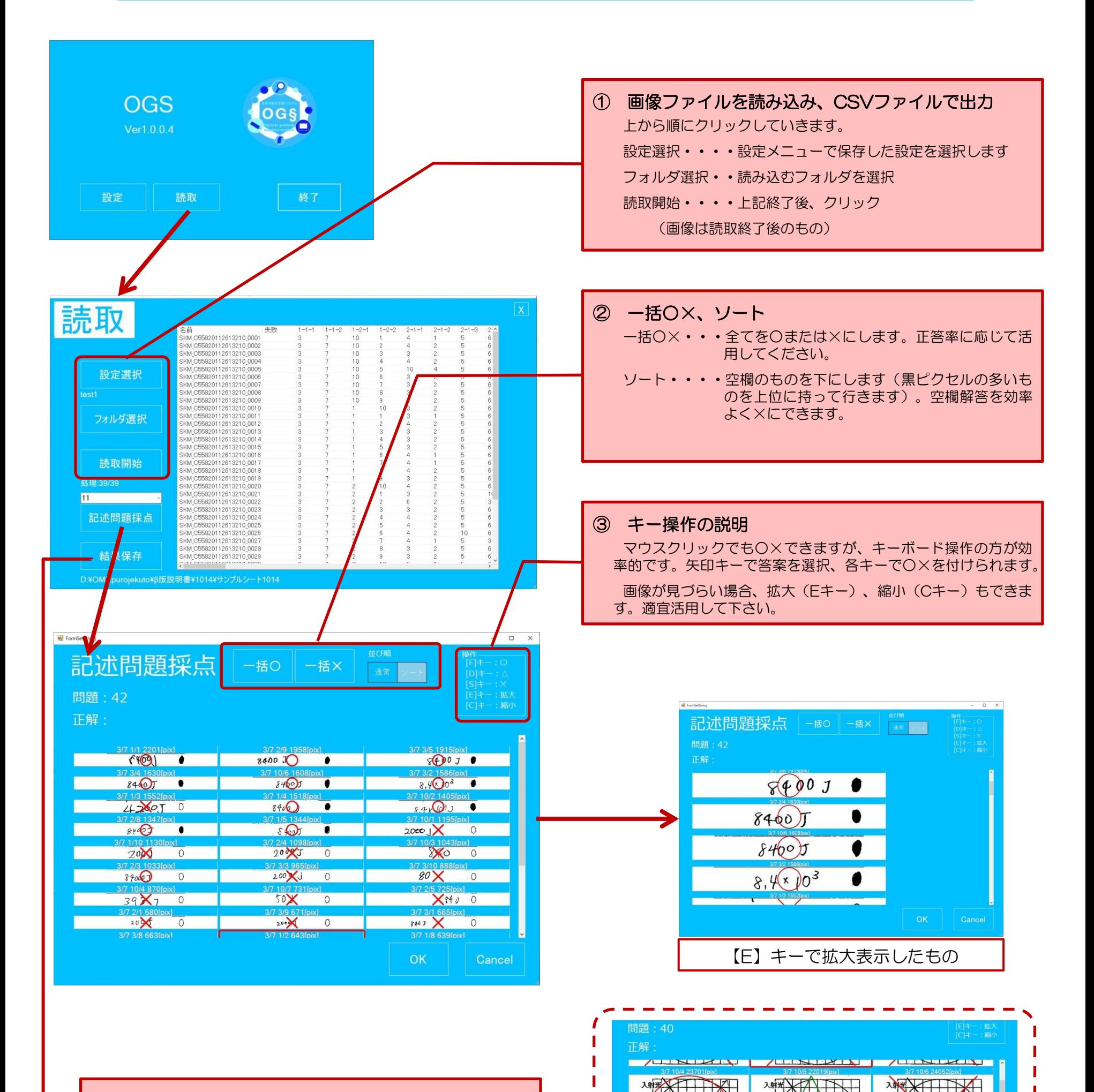

ш Ш П П ı ı

複数行にまたがる場合の表示(5行)

#### ④ 結果保存

記述問題採点後、CSVファイルに保存します。

### ※注意

採点機能はついていません。出力されるデータはあくまで、設 問に対する解答をデータ化したものです。採点は別途エクセル ファイルを作成し、CSVファイルを取り込む必要があります。 今後、採点機能を予定です。